## Geschenk-Gutscheine

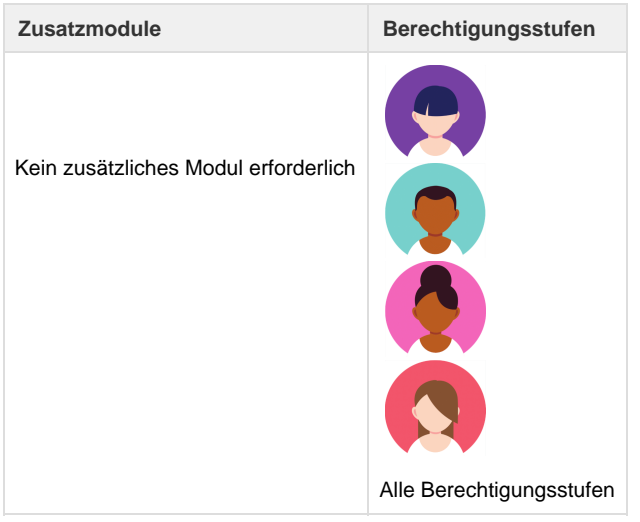

Es stehen in Umbrella.net folgende Funktionen für Gutscheine zur Verfügung:

- 1. [Gutschein erfassen \(verrechnen/verkaufen\)](https://tornado.umbrellanet.ch/confluence/display/KBU/Gutscheine+erfassen)
- 2. [Gutschein als PDF \(Wertdokument\)](https://tornado.umbrellanet.ch/confluence/display/KBU/Gutschein+als+PDF)
- 3. [Gutschein als Zahlung annehmen](https://tornado.umbrellanet.ch/confluence/display/KBU/Gutschein+als+Zahlung)
- 4. [Auswertung offene Gutscheine](https://tornado.umbrellanet.ch/confluence/display/KBU/Auswertung%3A+Offene+Gutscheine)